# **ANTENA DE MICROFITA EXCITADA POR ACOMPLAMENTO ELETROMAGNÉTICO EM SUBSTRATOS UNIAXIAIS**

*Vicente Damasceno Costa e Lucio Cividanes*

Instituto Nacional de Pesquisas Espaciais 12001-970 São José dos Campos – SP lucio@dea.inpe.br

### **SUMÁRIO**

Este trabalho descreve as principais etapas envolvidas na análise da antena de microfita excitada por uma linha eletromagneticamente acoplada e discute o efeito da anisotropia uniaxial nas características dessa antena. Inicialmente, o formalismo geral para os campos transformados, em estruturas multicamadas, é particularizado para o caso de duas camadas. São determinadas as funções de *Green* transformadas e o Método dos Momentos é utilizado no cálculo das densidades de corrente sobre a linha e o elemento irradiador. O modelo *delta-gap generator* é introduzido como mecanismo de excitação. Foram obtidos bons resultados entre simulações e experimentos para todos os casos considerados de antenas com substratos isotrópicos.

## **1. INTRODUÇÃO**

Antenas de microfita excitadas por acoplamento eletromagnético têm sido empregadas tanto em redes como isoladamente. Tal configuração pode apresentar vantagens operacionais significativas quando comparada às mais tradicionais, como a antena retangular excitada por prova coaxial, por exemplo [1]. Irradiador e linha de alimentação, situados em camadas separadas, possibilitam um diagrama de irradiação menos perturbado (pela linha) e uma largura de faixa maior, além de uma integração mais fácil a dispositivos ativos.

São descritas neste trabalho as principais etapas envolvidas na análise de antenas de microfita acopladas a uma linha de alimentação. Seguindo esta introdução, a formulação geral [2] no domínio transformado é aplicada a uma antena com duas camadas anisotrópicas uniaxiais. Na seção 3 o Método dos Momentos é utilizado no cálculo das densidades de corrente sobre a linha de alimentação e o elemento irradiador. Na seção 4 o modelo *deltagap generator* é discutido como mecanismo de excitação e alguns dos principais aspectos computacionais são comentados. Em seguida, na seção 5, comparações entre resultados teóricos e experimentais para antenas com substratos isotrópicos são realizadas. Na seção 6 o efeito da anisotropia do substrato é discutido. Comentários finais como conclusão e referências bibliográficas utilizadas encerram este artigo.

# **2. FORMULAÇÃO TEÓRICA**

O presente trabalho utiliza a formulação geral para análise de antenas de microfita em substratos multicamadas com anisotropia uniaxial, tal como descrita em [2]. Esse formalismo consiste inicialmente em montar as equações de onda para cada uma das *J. C. da S. Lacava*

# Instituto Tecnológico de Aeronáutica 12228-901 São José dos Campos – SP lacava@ele.ita.br

camadas anisotrópicas e para o espaço livre. A transformada dupla de *Fourier* é introduzida em seguida para a obtenção da solução geral para os campos elétrico e magnético. Para a *k*ésima camada, sistemas de equações diferenciais de ordem quatro (para as componentes transversais) e de ordem dois (para a componente longitudinal) são obtidos, cujas soluções permitem escrever as expressões gerais das componentes dos campos transformados.

De volta ao domínio espacial, via transformada inversa de *Fourier*, e com auxílio das equações de *Maxwell*, um sistemas de seis equações com seis incógnitas (para a *k*-ésima camada) permite escrever as componentes transversais dos campos *E* e *H* como função das componentes longitudinais. Essas componentes longitudinais são equacionadas aplicando-se as condições de contorno no plano de terra, considerado um condutor perfeito, e em cada uma das interfaces da estrutura.

Ao final, são obtidos dois conjuntos de 2*N*+1 equações, com igual número de incógnitas, dos quais são determinadas as componentes longitudinais. Dessa forma, são estabelecidas as expressões para todas as componentes dos campos *E* e *H***,** no domínio transformado, em função das correntes de excitação.

Para a estrutura de duas camadas mostrada na Fig. 1, a formulação geral descrita acima é aplicada para *N* = 2. Resolvendo-se o sistema de dez equações para as componentes longitudinais, obtém-se o campo total espalhado no domínio da transformada para qualquer região com z > 0 (camadas ou espaço livre) em função das densidades de corrente nas interfaces.

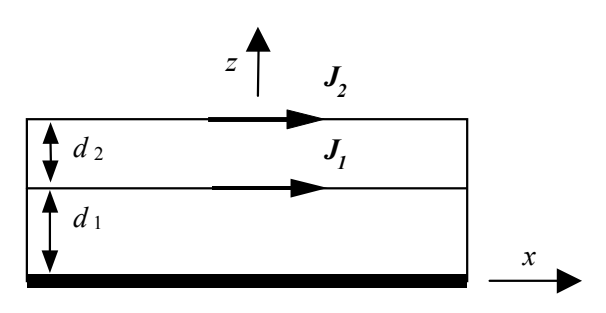

**Figura 1.** Estrutura com duas camadas e correntes nas interfaces.

Na forma matricial, as componentes do campo elétrico transformado são apresentadas na equação (1) onde  $G_{\eta\tau\nu}$ , com  $\eta = x, y$ ou *z*, τ = *x* ou *y* e ν = 1 ou 2 são as funções de *Green* transformadas. Por exemplo, *Gxy*2 , equação (2), permite determinar a componente *x* do campo elétrico devido à componente *y* da densidade de corrente na interface  $z = d_2$ .

$$
\begin{bmatrix} \mathcal{E}_x(k_x, k_y, z) \\ \mathcal{E}_y(k_x, k_y, z) \\ \mathcal{E}_z(k_x, k_y, z) \end{bmatrix} = \begin{bmatrix} G_{xx1} & G_{xx2} & G_{xy1} & G_{xy2} \\ G_{yx1} & G_{yx2} & G_{yy1} & G_{yy2} \\ G_{zx1} & G_{zx2} & G_{zy1} & G_{zy2} \end{bmatrix} \begin{bmatrix} j_{x1} \\ j_{x2} \\ j_{y1} \\ j_{y2} \end{bmatrix} \tag{1}
$$

$$
G_{xy2} = \frac{-i}{\omega \varepsilon_0 u^2} k_x k_y \{-k_0^2 \gamma_{11} B_4 \text{sen} [\gamma_{21} (z - d_1)] +
$$
  
\n
$$
-k_0^2 \gamma_{21} B_2 \text{cos} \gamma_{21} (z - d_1)
$$
  
\n
$$
+ \gamma_{22}^2 k_{z0} \varepsilon_{x1} B_3 \text{sen} [\gamma_{22} (z - d_1)]
$$
  
\n
$$
+ \gamma_{22} k_{z0} \varepsilon_{x2} B_1 \text{cos} [\gamma_{22} (z - d_1)]
$$
\n(2)

onde

$$
B_1 = \frac{\gamma_{12}sen(\gamma_{12}d_1)}{D_2} \qquad ; \qquad B_2 = \frac{sen(\gamma_{11}d_1)}{D}
$$
  
\n
$$
B_3 = \frac{cos(\gamma_{12}d_1)}{D_2} \qquad ; \qquad B_4 = \frac{cos(\gamma_{11}d_1)}{D}
$$
  
\ncom

 $T_D = k_{z0} \gamma_{11} cos(\gamma_{11} d_1) + i \gamma_{21}^2 sen(\gamma_{11} d_1)$  $T_C = \gamma_{11} cos (\gamma_{11} d_1) + ik_{z0}sen (\gamma_{11} d_1)$  $T_B = \gamma_{22} \cos[\gamma_{22} (d_2 - d_1)] + ik_{z0} \varepsilon_{x2} \sin[\gamma_{22} (d_2 - d_1)]$  $T_A = k_{z0} \varepsilon_{x2} \cos[\gamma_{22} (d_2 - d_1) + i \gamma_{22} \sin[\gamma_{22} (d_2 - d_1)]$  $D = \gamma_{21} T_C \cos[\gamma_{21} (d_2 - d_1)] + i T_D \text{ sen}[\gamma_{21} (d_2 - d_1)]$  $D_2 = \gamma_{22} \varepsilon_{x1} T_A \cos(\gamma_{12} d_1) + i \gamma_{12} \varepsilon_{x2} T_B \text{ sen}(\gamma_{12} d_1)$ 

onde γ11, γ12, γ21, γ22 e *kz*o são definidos em [2].

#### **3. MÉTODO DOS MOMENTOS**

Na seção anterior as componentes do campo elétrico transformado foram estabelecidas como funções das densidades superficiais de corrente de excitação, que são desconhecidas. Nesta seção é descrita a aplicação do Método dos Momentos com o objetivo de determinar uma solução aproximada para essas densidades de corrente.

Inicialmente as densidades superficiais de corrente são expandidas em termos de funções base, isto é,

$$
J_1(x, y) = \hat{x} \sum_{m_1=0}^{N_x 1} I_{m1} J_{m1}(x, y) + \hat{y} \sum_{n_1=0}^{N_y 1} I_{n1} J_{n1}(x, y)
$$
(3)

$$
J_2(x, y) = \hat{x} \sum_{m_2=0}^{N_x 2} I_{m_2} J_{m_2}(x, y) + \hat{y} \sum_{n_2=0}^{N_y 2} I_{n_2} J_{n_2}(x, y)
$$
 (4)

onde *Nx*1, *Ny*1, *Nx*2 e *Ny*2 definem os números de modos nas direções *x* e *y*; e *Im*1, *In*1, *Im*2 e *In*2 são coeficientes numéricos a serem determinados. Note-se que *Jm*1, *Jn*1, *Jm*2 e *Jn*2 são as funções base definidas somente sobre as superfícies dos condutores.

Para a maioria dos casos de interesse prático de uma antena de microfita acoplada a uma linha de alimentação (Fig. 2), a suposição de que a corrente na linha só tem componente longitudinal é uma boa aproximação. Assim, fazendo-se *Jy*1 = 0, as componentes ao longo de *x* e de *y* do campo elétrico transformado são escritas como:

$$
\mathcal{E}_x(k_x, k_y, z) = G_{xx1} j_{x1} + G_{xx2} j_{x2} + G_{xy2} j_{y2}
$$
 (5)

$$
\mathcal{E}_y(k_x, k_y, z) = G_{yx1} j_{x1} + G_{yx2} j_{x2} + G_{yy2} j_{y2}
$$
 (6)

onde *jx*1, *jx*2 e *jy*2 são as transformadas de *Fourier* das componentes de  $J_1$  e  $J_2$ , respectivamente.

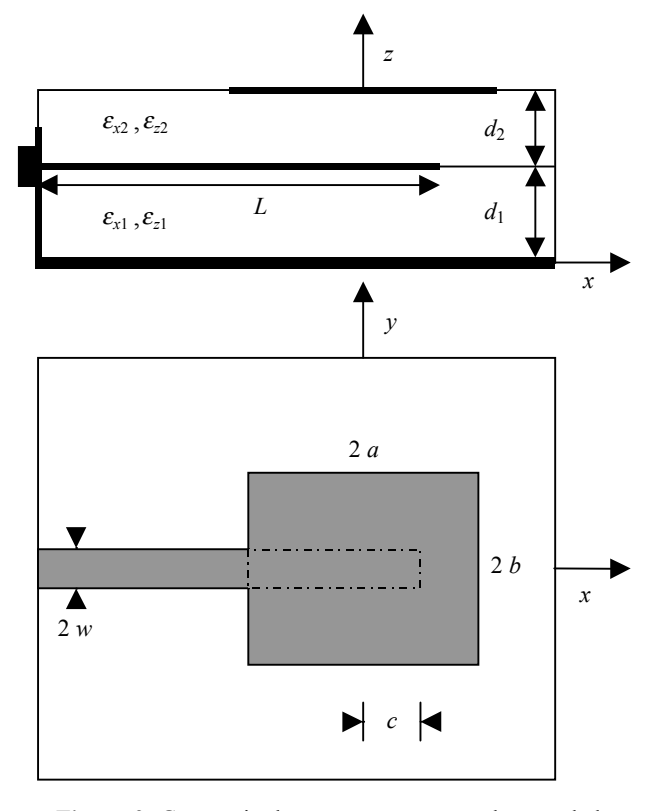

**Figura 2.** Geometria de uma antena retangular acoplada a uma linha de alimentação.

Em cada interface,  $z = d_1$  e  $z = d_2$ , fazendo-se o produto interno das expressões (5) e (6) com funções teste (iguais às funções base, pelo método de *Galerkin*), usando-se o teorema de *Parseval*, e introduzindo-se as condições de contorno, isto é,  $E^{i} + E^{s} = 0$  nas duas interfaces, tem-se ao final o seguinte conjunto de *Nx*1+*Nx*2+*Ny*2 equações integrais e igual número de incógnitas para as densidades de corrente (as integrais são feitas apenas sobre as superfícies dos condutores):

$$
\iint_{S_{A1}} E_{x1}^i J_{p_1}^* dx dy = \sum_{m_1=1}^{N_{x1}} I_{m_1} Z_{p_1 m_1}^{xx1} + \sum_{m_2=1}^{N_{x2}} I_{m_2} Z_{p_1 m_2}^{xx2} + \sum_{n_2=1}^{N_{y2}} I_{n_2} Z_{p_1 n_2}^{xy2}
$$
\n(7)  
\n
$$
\iint_{S_{A2}} E_{x2}^i J_{p_2}^* dx dy = \sum_{m_1=1}^{N_{x1}} I_{m_1} Z_{p_2 m_1}^{xx1} + \sum_{m_2=1}^{N_{x2}} I_{m_2} Z_{p_2 m_2}^{xx2} + \sum_{n_2=1}^{N_{y2}} I_{n_2} Z_{p_2 n_2}^{xy2}
$$
\n(8)

$$
\iint_{S_{A2}} E_{y2}^i J_{q2}^* dx dy = \sum_{m_1=1}^{N_{x1}} I_{m_1} Z_{q2m_1}^{yx1} + \sum_{m_2=1}^{N_{x2}} I_{m_2} Z_{q2m_2}^{yx2} + \sum_{n_2=1}^{N_{y2}} I_{n_2} Z_{q2n_2}^{yy2}
$$
\n(9)

onde, por exemplo,

$$
Z_{p_1 m_1}^{xx1} = -\frac{1}{4\pi^2} \int_{-\infty}^{\infty} G_{xx1}^{(2)} j_{m_1} j_{p_1}^* dk_x dk_y
$$
 (10)

e (\*) denota o complexo conjugado.

Uma escolha apropriada das funções base deve levar em conta o fato de que a solução pelo Método dos Momentos é formulada no domínio da transformada de *Fourier* e portanto uma solução fechada para a integral dessas funções é recomendada. No capítulo 6 da referência [3] é discutido detalhadamente a implementação de três tipos de funções base de domínio completo. Neste trabalho, foi escolhido o conjunto de funções triangulares para representar a corrente sobre a linha de alimentação. A equação (3) pode então ser escrita como  $(J_v = 0)$ :

$$
J_1(x, y) = \hat{x} \sum_{m_1=0}^{N_X 1} I_{m1} J_{m1x}(x) J_{m1y}(y)
$$

onde

$$
J_{m1y}(y) = \frac{1}{\pi w} \frac{1}{\sqrt{1 - \left(\frac{y}{w}\right)^2}}, \quad |y| \le w
$$
  

$$
J_{m1x}(x) = \begin{cases} \frac{2}{\pi w \Delta x} \left(1 - \frac{|x - x_{p1}|}{\Delta x / 2}\right) & |x - x_{p1}| \le \Delta x / 2 \\ 0 & \end{cases}.
$$

Para o elemento irradiador, foram escolhidas as usuais funções senoidais de domínio completo [4]. A distribuição de corrente na equação (4) é escrita novamente como:

$$
J_2(x, y) = \hat{x} \sum_{m_2=0}^{N_x 2} I_{m2} J_{m2x}(x) J_{m2y}(y)
$$
  
+ 
$$
\hat{y} \sum_{n_2=0}^{N_y 2} I_{n2} J_{n2x}(x) J_{n2y}(y)
$$

com

$$
J_{m2x}(x) = \frac{1}{\sqrt{2b}} \operatorname{sen}\left[\frac{k_m \pi}{2a}(x+a)\right]
$$

$$
J_{m2y}(y) = \frac{1}{\sqrt{2b}} \cos\left[\frac{l_m \pi}{2b}(y+b)\right]
$$

$$
J_{n2x}(x) = \frac{1}{\sqrt{2a}} \cos\left[\frac{k_n \pi}{2a}(x+a)\right]
$$

$$
J_{n2y}(y) = \frac{1}{\sqrt{2a}} \operatorname{sen}\left[\frac{l_n \pi}{2b}(y+b)\right].
$$

# **4. IMPLEMENTAÇÃO COMPUTACIONAL**

O modelamento do alimentador constitui uma importante etapa do trabalho. O mecanismo de excitação implementado supõe a linha de alimentação excitada por uma fonte de tensão de magnitude  $V_m$  aplicada em um *gap* infinitesimal  $\Delta \ell \rightarrow 0$  [5], em uma configuração sugerida pela Fig. 3.

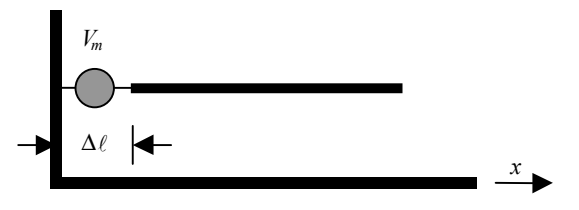

**Figura 3.** Modelo *delta-gap* para a linha de excitação.

A fonte de tensão impõe um campo elétrico descrito pela equação:

$$
\mathbf{E}^i = V_m \,\delta(x - x_0) \,\delta(y - y_0) \,\hat{x} \ .
$$

No contexto do Método dos Momentos, a expansão da densidade de corrente superficial induzida sobre a linha de alimentação, em funções base triangulares, toma a forma indicada na Fig. 4.

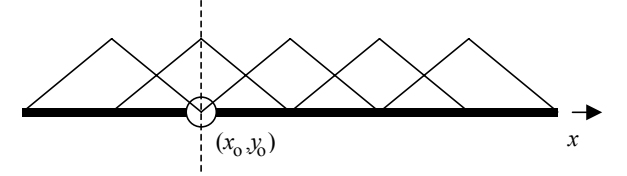

**Figura 4.** Funções base triangulares na linha de alimentação.

Sobre a linha de alimentação, a integral da equação (7) é então prontamente determinada como:

$$
\iint_{S_{A1}} E_{x1}^{i}(x, y) J_{p_1}^{*}(x, y) dx dy = V_m J_{p_1}^{*}(x_0, y_0)
$$

onde o par  $(x_0, y_0)$  deve corresponder a um único índice  $p_1$ , que denota o segmento da linha em que está situada a fonte de excitação.

O sistema de equações (7)-(9) é agora colocado na seguinte forma:

$$
V_m J_{p1}^* = \sum_{m_1=1}^{N_{x1}} I_{m_1} Z_{p_1 m_1}^{xx1} + \sum_{m_2=1}^{N_{x2}} I_{m_2} Z_{p_1 m_2}^{xx2} + \sum_{n_2=1}^{N_{y2}} I_{n_2} Z_{p_1 n_2}^{xy2}
$$
  
\n
$$
0 = \sum_{m_1=1}^{N_{x1}} I_{m_1} Z_{p_2 m_1}^{xx1} + \sum_{m_2=1}^{N_{x2}} I_{m_2} Z_{p_2 m_2}^{xx2} + \sum_{n_2=1}^{N_{y2}} I_{n_2} Z_{p_2 n_2}^{xy2}
$$
  
\n
$$
0 = \sum_{m_1=1}^{N_{x1}} I_{m_1} Z_{q_2 m_1}^{yx1} + \sum_{m_2=1}^{N_{x2}} I_{m_2} Z_{q_2 m_2}^{yx2} + \sum_{n_2=1}^{N_{y2}} I_{n_2} Z_{q_2 n_2}^{yy2}
$$

onde  $J_{p_1}^*$  deve ser calculado no ponto  $(x_0, y_0)$ .

Obtidos os coeficientes numéricos, após a solução do sistema de equações lineares, a impedância de entrada da antena é calculada no ponto de alimentação (*x*o,*y*o) como:

$$
Z_{in} = \frac{V_{p_1} J_{p_1}^*(x_0, y_0)}{I_{m_1}}.
$$

Algumas técnicas que permitem a implementação computacional, com uma avaliação numérica eficiente de integrais como a da equação (10), foram discutidas em [2]. Resumidamente são:

- Redução ao primeiro quadrante: análise dos integrandos permite reduzir as integrais com limites de –  $\infty$  a +  $\infty$ para limites de 0 a +  $\infty$ ;
- Mudança de variáveis: a transformação de  $k_x$  e  $k_y$  para coordenadas polares permite eliminar uma das integrais com limite infinito;
- Subtração do termo dominante: limite ao infinito do integrando é tomado e extraído da integral (e somado posteriormente); isso acelera a convergência e reduz o esforço computacional.

Adicionalmente, a matriz impedância apresenta algumas propriedades de simetria que, corretamente exploradas, agilizam os cálculos.

Para antenas com acoplamento eletromagnético, como a da Fig. 2, a utilização do modelo *delta-gap* para a excitação se mostra eficaz na medida em que o esforço computacional é bastante reduzido. O cálculo da impedância de entrada da antena é feito em duas etapas [6] para eliminar o efeito do comprimento de linha adicional (*stub*) introduzido como apoio à fonte de tensão, cuja configuração é apresentada na Fig. 5.

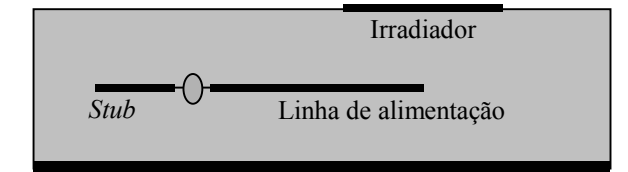

**Figura 5.** Configuração da antena da Fig. 2 para implementação computacional.

A formulação descrita nas seções anteriores foi implementada em programa de computador, escrito em linguagem *Fortran,* para análise de antenas de microfita excitadas por acoplamento, em substratos com duas camadas anisotrópicas uniaxiais. Resultados obtidos para antenas com substratos isotrópicos foram comparados com simulações realizadas com auxílio do programa para estruturas multicamadas *Ensemble*<sup>TM</sup> [7] e com medidas de protótipos construídos. A descrição dos experimentos e os resultados são apresentados na seção seguinte.

### **5. EXPERIMENTO**

Três antenas com elementos irradiadores quadrados, para operar na freqüência de 2,4 *GHz*, foram construídas com o laminado para microondas *RT/duroid* 5880 da *ROGERS* ( $\varepsilon_r$  = 2,2  $\pm$  0,02, tangente de perdas igual a 0,0009 e 1,575 *mm* de espessura) para validação do formalismo desenvolvido (em particular, do mecanismo de excitação). A geometria das antenas é aquela mostrada

na Fig. 2 com  $d_1 = d_2 = 1{,}575$  *mm*,  $\varepsilon_{x1} = \varepsilon_{x1} = \varepsilon_{x2} = \varepsilon_{x2} = 2{,}2\varepsilon_{0}$ ,  $2a = 2b = 40$  *mm* e  $2w = 4.8$  *mm*. Tais antenas foram confeccionadas com auxílio do prototipador de circuito impresso *T-Tech PCB Prototyping System,* Modelo 7000, e montadas com um filme termoplástico [8], de baixa constante dielétrica e reduzida tangente de perdas, introduzido entre as duas camadas dielétricas que constituem a antena. Um dispositivo do tipo *hot plate* foi utilizado para fundir o referido filme, permitindo uma *colagem* confiável das camadas (sem alterar suas características elétricas), e soldar a primeira camada dielétrica à base de latão (plano de terra). Esta técnica evita o aparecimento de bolhas de ar entre as camadas que podem comprometer o desempenho da antena. As três antenas, com diferentes valores para a dimensão *c* da linha de alimentação, foram simuladas no *Ensemble*TM e no programa desenvolvido para a análise de antenas com anisotropia uniaxial, e os resultados comparados com medidas realizadas em laboratório. A Fig. 6 apresenta curvas para as partes real e imaginária da impedância de entrada da antena confeccionada com *L* = 86,6  $mm \text{ } e \text{ } c = 8.4 \text{ } mm$ . As medidas foram realizadas com o analisador de redes vetorial 8714C da *HP*. Pode-se verificar a ótima concordância dos resultados.

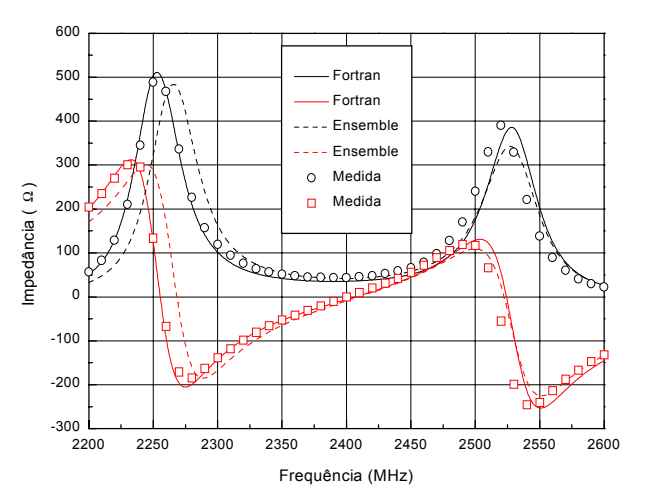

**Figura 6.** Curvas de impedância medida e calculada

Na Fig. 7 a seguir, o diagrama de radiação calculado é comparado com medida feita em câmara anecóica semi-aberta para o plano *H*. É atribuída principalmente ao plano de terra, infinito na teoria, e de 130 *mm* x 100 *mm* no experimento, a diferença entre as curvas a partir de 70°. A contribuição da irradiação da linha no diagrama foi investigada e mostrou-se desprezível para a antena em questão.

A dimensão *c* que define a penetração da linha de alimentação sob a antena é uma das variáveis de *controle* do casamento da estrutura. A Fig. 8 mostra curvas de impedância calculadas para três diferentes valores de *c*, com ∆*f* = 200 *MHz*. Nos três exemplos apresentados, o melhor casamento é obtido para *c* = 10 *mm*, com uma faixa de passagem acima de 2,5% para um *VSWR* ≤ 2.

#### **6. O EFEITO DA ANISOTROPIA**

Vários substratos usualmente empregados na prática apresentam um certo grau de anisotropia, de forma que tal efeito deve ser levado em conta no projeto de antenas de microfita [9,10]. A

formulação geral descrita nas seções anteriores emprega o tensor

$$
\widetilde{\varepsilon} = \begin{pmatrix} \varepsilon_x & 0 & 0 \\ 0 & \varepsilon_x & 0 \\ 0 & 0 & \varepsilon_z \end{pmatrix}
$$

para representar a anisotropia uniaxial do substrato, sendo *z* o eixo óptico da estrutura.

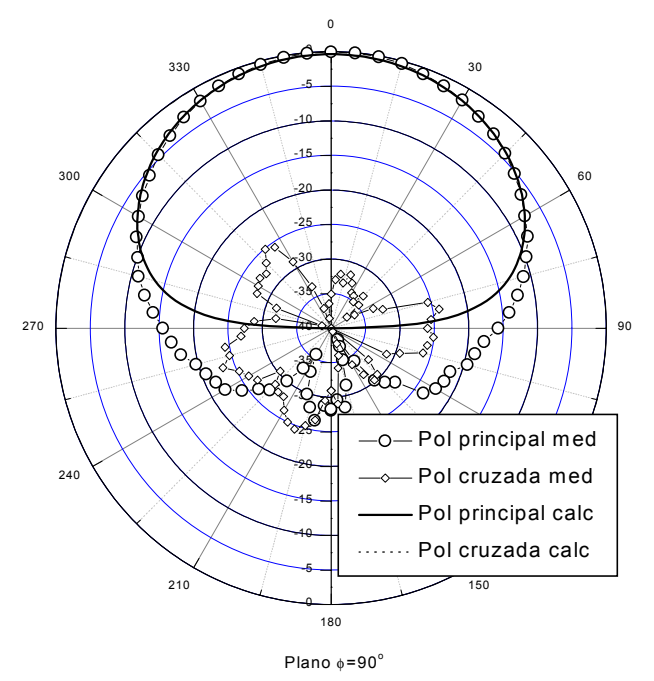

**Figura 7.** Diagramas de radiação medido e calculado.

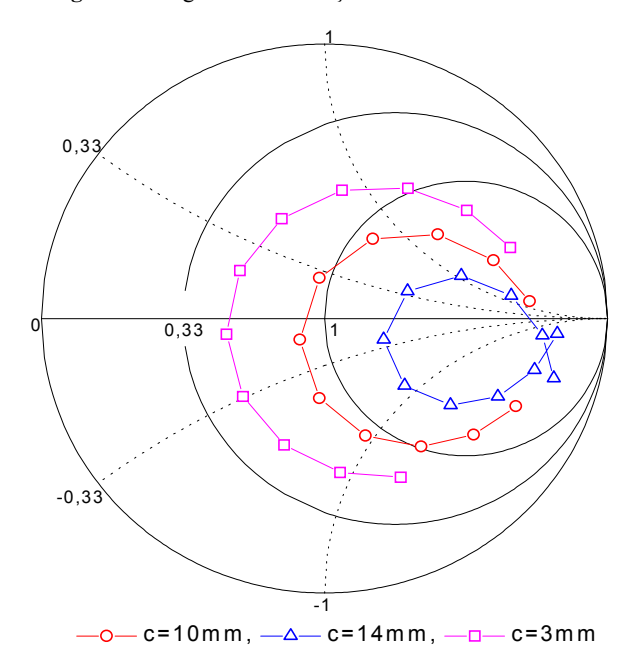

**Figura 8.** Impedância de entrada calculada para diferentes penetrações da linha de alimentação sob o irradiador.

O efeito da anisotropia do substrato é verificado nesta seção através da simulação de duas antenas, denominadas *A* e *B*, com elementos irradiadores quadrados e ressonantes na freqüência de 2,4 *GHz*. Para a antena *A*, as dimensões são:  $2a = 2b = 38,96$ *mm*,  $L = 84,37$  *mm*,  $c = 8,18$  *mm* e  $d_1 = d_2 = d_4 = 3,175$  *mm*. No caso da antena *B,* tem-se: 2*a* = 2*b* =40,0 *mm*, *L* = 86,6 *mm*, *c* = 8,4 *mm* e  $d_1 = d_2 = d_B = 1,575$  *mm*. Tanto para a antena *A* como para a antena *B*, os cálculos foram realizados para substratos na condição isotrópica ( $\varepsilon_x = \varepsilon_z = 2.2\varepsilon_0$ ) e para a situação de anisotropia uniaxial com razão de anisotropia ε*x/*<sup>ε</sup>*z* = 1,3 , sendo  $\varepsilon$ <sub>x</sub> = 2,2 $\varepsilon$ <sub>0</sub>. Nas Figs. 9 e 10 são apresentados os gráficos das partes real e imaginária da impedância de entrada normalizada  $(z_{in} = Z_{in}/Z_0)$  das antenas *A* e *B*, tal como calculados pela presente formulação.

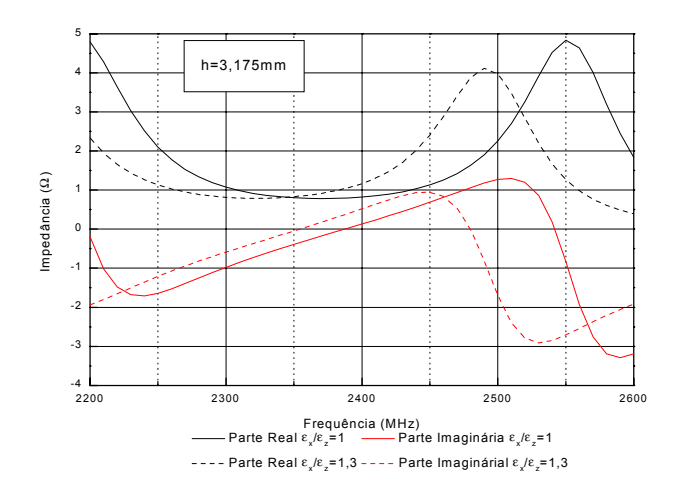

**Figura 9.** Gráficos para Re[*zin*] e Im[*zin*] da antena *A*.

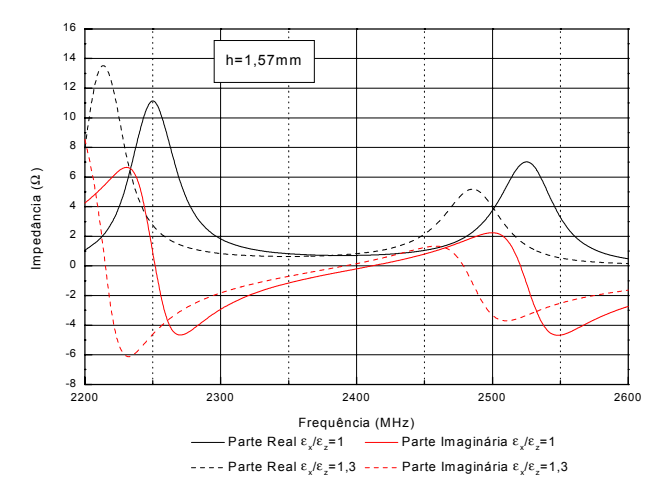

**Figura 10.** Gráficos para Re[*zin*] e Im[*zin*] da antena *B*.

Nota-se desses gráficos que o aumento da razão axial ε*x/*<sup>ε</sup>*<sup>z</sup>* desloca a ressonância das antenas para valores mais baixos que os calculados para as mesmas antenas na condição isotrópica (ε*x/*<sup>ε</sup>*z* = 1,0). Este fenômeno está em concordância com os reportados em [9-11].

Também pode ser observado nesses gráficos o efeito combinado da anisotropia uniaxial com a espessura da antena. Quanto mais espessa for a antena, maior será o seu efeito de franja e, como conseqüência, mais acentuado será o deslocamento de sua freqüência de ressonância devido à anisotropia do substrato. A Fig. 11 utiliza curvas de perda de retorno para ilustrar melhor esse fenômeno.

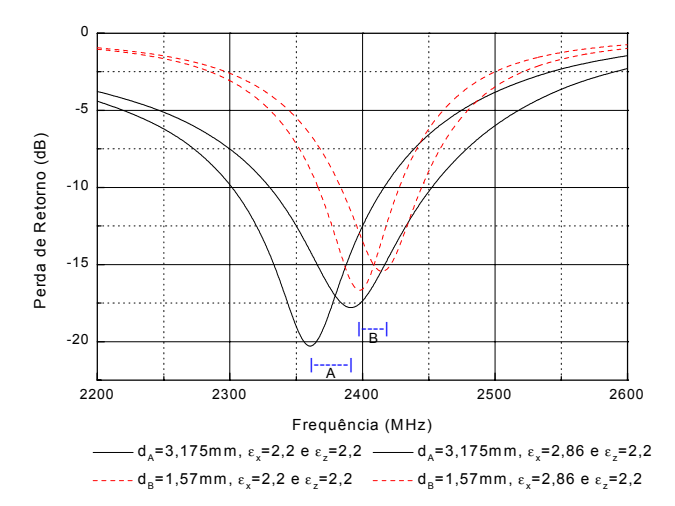

**Figura 11.** Efeito da anisotropia na curva de perda de retorno

As freqüências de melhor casamento (mínima perda de retorno) estão resumidas na Tabela 1.

| Antenas    |             | Frequência de mínima<br>perda de retorno em MHz |
|------------|-------------|-------------------------------------------------|
| Antena $A$ | isotropia   | 2390                                            |
|            | anisotropia | 2360                                            |
| Antena $B$ | isotropia   | 2410                                            |
|            | anisotropia | 2400                                            |

**Tabela 1.** Efeito da anisotropia na freqüência de melhor casamento da antena com a linha de alimentação.

# **7. CONCLUSÕES**

A formulação geral de estruturas multicamadas uniaxiais, empregando a transformada dupla de *Fourier*, foi particularizada para a análise de uma antena de microfita excitada por uma linha eletromagneticamente acoplada. Foram determinadas as funções de *Green* transformadas e o Método dos Momentos foi utilizado no cálculo das densidades de corrente sobre a linha e o elemento irradiador. Essa formulação foi implementada em um programa de computador e foram determinados parâmetros como impedância de entrada e diagrama de irradiação. As funções base utilizadas permitiram um cálculo eficiente de tais parâmetros.

O modelo *delta-gap* para a excitação foi introduzido e também implementado. Verificou-se que com esse mecanismo o cálculo da impedância torna-se bastante simplificado. Resultados experimentais para antenas com substratos isotrópicos, em conjunto com simulações realizadas com auxílio do programa para estruturas multicamadas *Ensemble*TM, confirmam a eficiência do programa implementado. Além disso, esse programa permitiu a investigação do efeito da anisotropia uniaxial na impedância de entrada da antena e confirmou que o parâmetro mais sensível é sua freqüência de ressonância. Este resultado está em concordância com os reportados na literatura.

# **8. REFERÊNCIAS**

- [1] D. M. Pozar and D. H. Schaubert (Eds.): *Microstrip antennas.* Piscataway: IEEE Press, 1995.
- [2] L. Cividanes, "Análise de antenas de microfita em estruturas multicamadas com dielétricos uniaxiais," *Tese de Doutorado*, ITA, São José dos Campos, 1992.
- [3] F. Lumini, "Análise no domínio espectral de estruturas quirais multicamadas," *Tese de Doutorado*, ITA, São José dos Campos, 2001.
- [4] D. M. Pozar, "Radiation and scattering from a microstrip patch on a uniaxial substrate," *IEEE Trans. Antennas Propagat.* vol. 35, pp. 613-621, Jun. 1987.
- [5] G. V. Eleftheriades and J. R. Mosig, "On the network characterization of planar passive circuits using the method of moments," *IEEE Trans. Microwave Theory Tech.*, vol. 44, pp. 438-445, Mar. 1996.
- [6] G. Split, "Rectangular electromagnetically coupled microstrip antennas in multilayered structures,*" in Proc. European Microwave Conf.,* Stockholm, Sweden, 1988, pp. 1043-1048.
- [7] ENSEMBLE™ Version 4.02, Design, review, & 1D array *synthesis*, Boulder Microwave Technologies, Inc., 1996.
- [8] ARLON Materials for Electronics, CA, USA, página na internet: [http://www.arlonmed.com](http://www.arlonmed.com/)
- [9] L. Cividanes, A. V. Proaño De la Torre e J. C. S. Lacava, "Análise de estruturas multicamadas uniaxiais*," Revista da Sociedade Brasileira de Telecomunicações*, vol. 15, No. 1, pp. 50-58, jun. 2000.
- [10] A. V. Proaño De la Torre, J. C. S. Lacava, and L. Cividanes, "Analysis of a rectangular slot in the ground plane of a stripline with uniaxial substrates," *Proc. of the 2000 IEEE AP-S International Symposium,* Salt Lake City, USA, pp. 1604-1607, July 2000.
- [11] F. Bouttout, F. Benabdelaziz, A. Benghalia, D. Khedrouche, and T. Fortaki, "Uniaxially anisotropic substrate effects on resonance of rectangular microstrip patch antenna," *Electronic Letters*, vol. 35, pp. 255-256, Feb. 1999.